# 関数型プログラミング 第10回 モナド

萩野 達也 hagino@sfc.keio.ac.jp

Slide URL

https://vu5.sfc.keio.ac.jp/slide/

**1**

# モナドのクラス

**class Monad m where { (>>=) :: m a -> (a -> m b) -> m b ; return :: a -> m a }**

- Monad クラスのインスタンスがモナド
	- 2つの関数を実装する必要がある.
	- (>>=) は**バインド**(bind)と呼ばれる
- 2つの関数は次の規則を満たしている必要がある. • モナド則

1. (return x) 
$$
\Rightarrow
$$
 = f = x  
\n2. m  $\Rightarrow$  = return = m  
\n3. (m  $\Rightarrow$  = f)  $\Rightarrow$  = g = m  $\Rightarrow$  = ( $\x \Rightarrow$  f x  $\Rightarrow$  = g)

# Maybeモナド

**data Maybe a = Nothing | Just a deriving (Eq, Ord)**

- 「**Maybe a**」は失敗を扱うためによく用いられる.
	- 「**Just x**」は成功した場合の値を表している.
	- 「**Nothing**」は失敗を表している.
- **f:: a -> Maybe b**
	- **f** は「**b**」の型の値を返すかもしれない.
	- 「**b**」の型の値を返すことができない場合には「**Nothing**」を返す.

例

**lookup::(Eq a) => a -> [(a, b)] -> Maybe b**

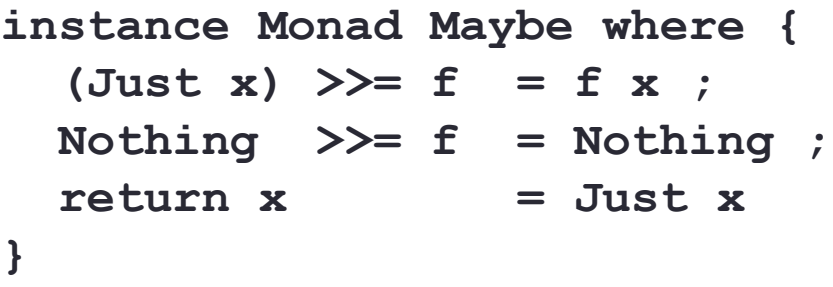

# lookup

 $lookup: (Eq a) \implies a \to [(a,b)] \implies Maybe b$ 

- **lookup** は2つの引数を取る:
	- インデックス
	- 連想リスト(タプルのリスト)
- **lookup** は次の値を返す:
	- 与えられたインデックスのタプルがあった場合には,対応する値を「**Just x** 」として 返す.
	- 対応するタプルがなかった場合には,「**Nothing**」を返す.

```
lookup "three" [("one", 1), ("two", 2), ("three", 3)] \Rightarrow Just 3lookup "four" ( "one", 1), ( "two", 2), ( "three", 3) ] \Rightarrow Nothing
lookup "path" [("type", "cgi"), ("path", "/var/app")] ⇒ Just "/var/app"
lookup "url" [("type", "cgi"), ("path", "/var/app")] ⇒ Nothing
```
# lookupを組み合わせる

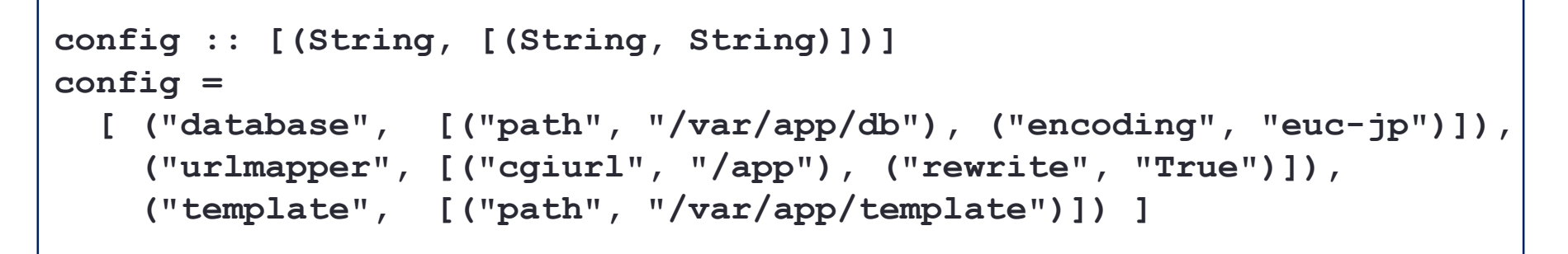

• lookupの結果にさらにlookupを適用したい.

• 最初のlookupが成功したかどうかを確認する必要がある.

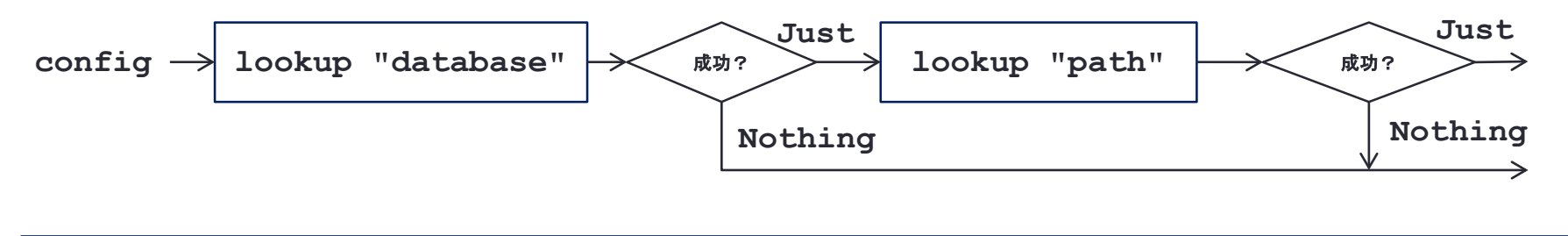

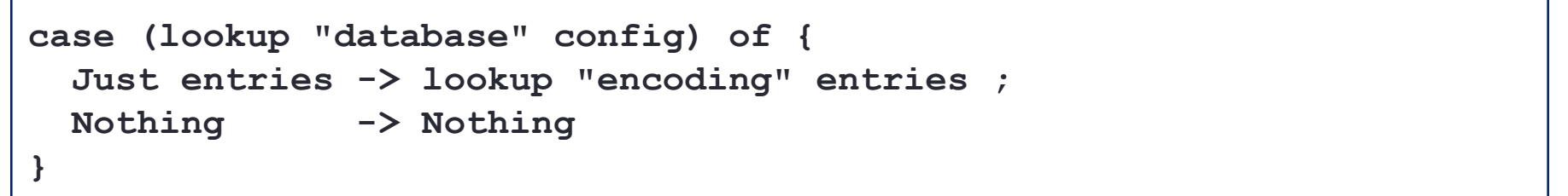

# モナド則を使う

**instance Monad Maybe where {**  $(Just x) \rightarrow f = f = f x$ ; **Nothing >>= f = Nothing ;**  $return x = Just x$ **}**

• Maybeがモナドであることから:

```
case (lookup "database" config) of {
 Just entries -> lookup "encoding" entries ;
 Nothing -> Nothing }
```
**lookup "database" config >>= lookup "encoding"**

**return config >>= lookup "database" >>= lookup "encoding"**

• 次のプログラムは **x** を2で割るが,偶数でない時には失敗する.

**div2::Int -> Maybe Int**  $div2$   $x = if$  even x then Just  $(x \cdot div \cdot 2)$ **else Nothing**

• 例

- **div2 4** ⇒ **Just 2**
- **div2 3** ⇒ **Nothing**
- **div2** を3回使うことによって,与えられた数字を8で割るが,8で割れない 場合には失敗する関数 **div8** を定義しなさい.
	- **div8 24** ⇒ **Just 3**
	- **div8 20** ⇒ **Nothing**

**div8::Int -> Maybe Int div8 x = ...**

# Listモナド

- Maybeモナド
	- 失敗などして値が存在しない場合を扱うことができる.
- Listモナド
	- 扱う値の数が増えたり減ったりする場合を扱う.

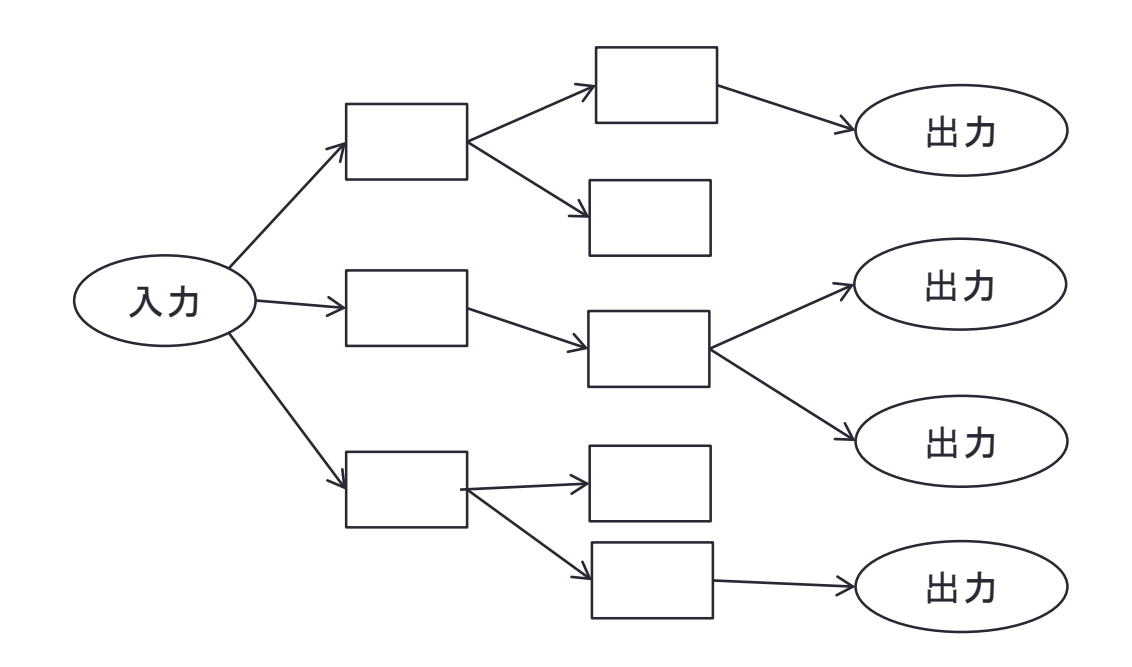

## Listモナド

```
instance Monad [] where {
  xs >>= f = concat \frac{1}{2} map f xs ;
  \text{return } x = [x]}
```
• 例

```
• ファイル名の展開
```

```
• expandCharClass "img[012].png"
           ⇒ ["img0.png", "img1.png", "img2.png"]
```

```
• expandAltWorlds "img.{png,jpg}"
             \Rightarrow ["img.png", "img.jpg"]
```
- 2つの展開関数を組み合わせる
	- **expandPattern::String -> [String]**
	- **expandPattern pattern**

```
= expandCharClass pattern >>= expandAltWords
```

```
• expandPattern "img[012].{png,jpg}"
           ⇒ ["img0.png", "img0.jpg", "img1.png", "img1.jpg", 
                "img2.png", "img2.jpg"]
```
- **replicate** は与えられた要素を与えられた回数コピーしたリストを返す関数 です.
	- **replicate :: Int -> a -> [a]**
	- **replicate 3 1** ⇒ **[1,1,1]**
	- **replicate 5 'a'** ⇒ **"aaaaa"**
- **replicate** を使って,与えられたリストのそれぞれの要素を2重にして返す 関数 **double** をListモナドを使って定義しなさい.
	- **double [1,2,3]** ⇒ **[1,1,2,2,3,3]**
	- **double "SFC"** ⇒ **"SSFFCC"**

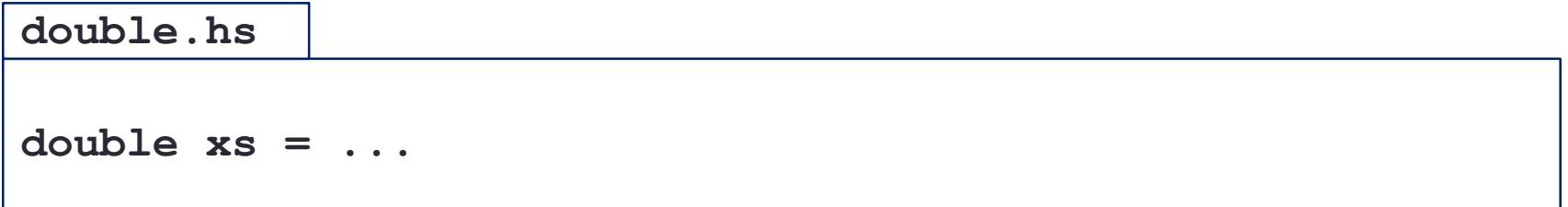

# IOモナド

- 入出力には順番がある.
	- e.g. プロンプトは入力の前に出力する.
	- e.g. "Sunday"を"Monday"の前に出力する.
- 「**IO a**」の値は入出力アクションを表している.

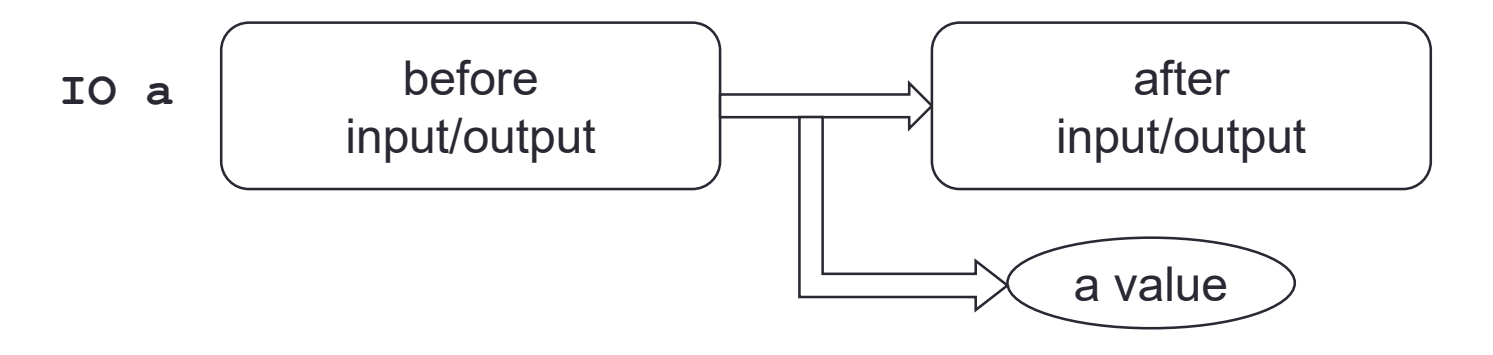

- 「**(>>=)**」および「**return**」はシステムで実装されている.
	- **x >>= y**
	- アクション「**x**」がうまくいった場合には,その結果をアクション「**y**」の渡す.
	- そのため,アクション「**x**」はアクション「**y**」の前に行う必要がある.

# IOモナドの例

**cat.hs**

**main = getContents >>= putStr**

• **getContents::IO String** • コンソールから入力するアクション • **putStr::String -> IO ()** • 文字列をコンソールに出力するアクション

• **do** 式を使うと次のように書くこともできる.

**main = do { cs <- getContents ; putStr cs }**

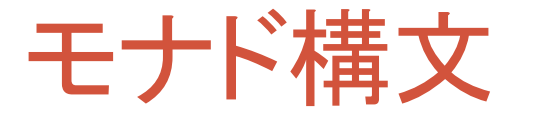

• **do** 式

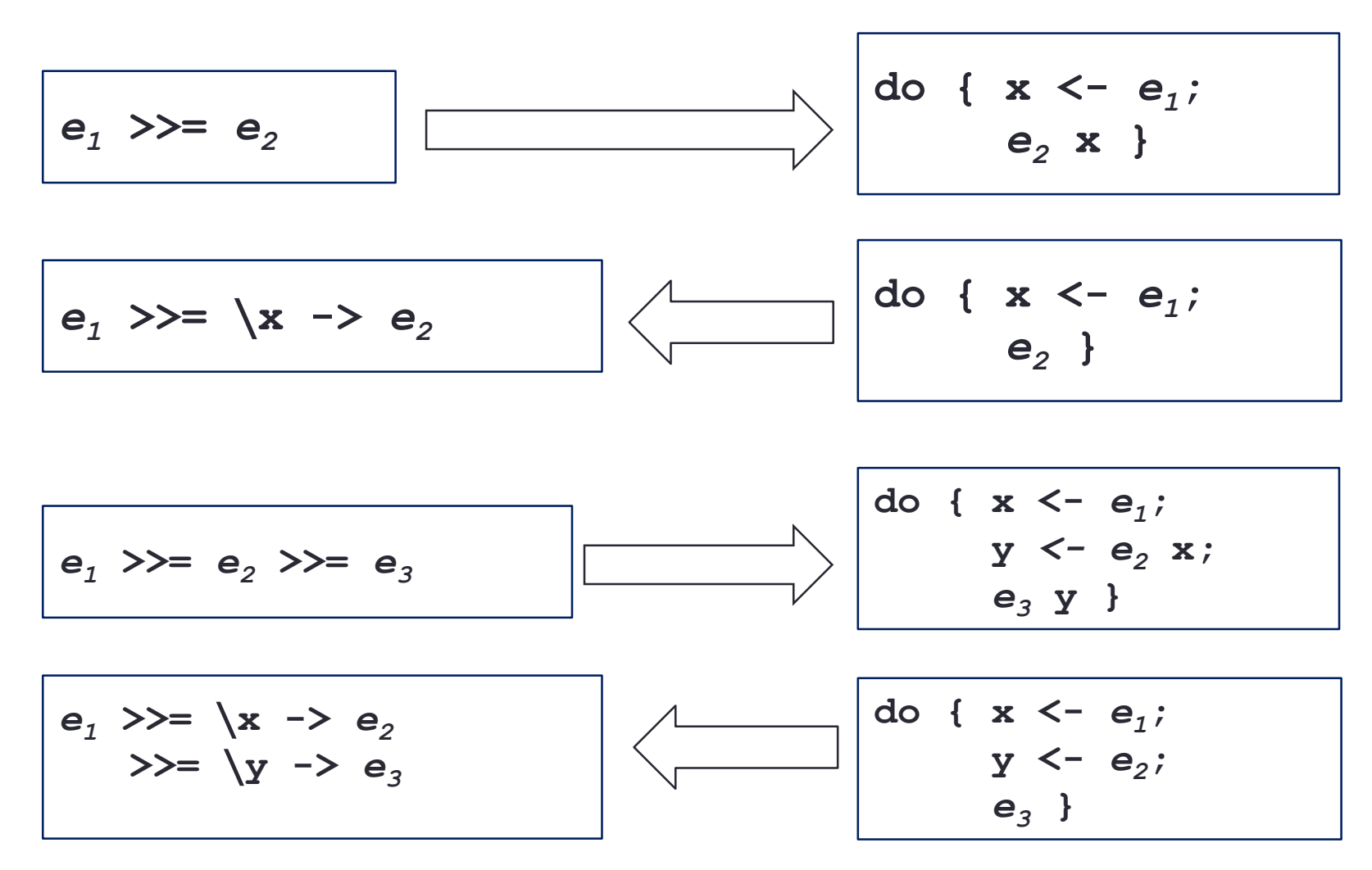

# IOモナドと**(>>)** • 次のdo式は**(>>=)**を使って書き直すことができる. **do { putStrLn "Hello, World!"; putStrLn "Hello, again!!!" } putStrLn "Hello, World!" >>=** ∖**x -> putStrLn "Hello, again!!!"**

• 2つ目の **putStrLn** は変数 **x** を使わないので,**Monad** のクラスメ ソッド**(>>)** を使うことができる.

**putStrLn "Hello, World!" >> putStrLn "Hello, again!!!"**

```
class Monad m where {
  (>>)::m a -> m b -> m b ;
 f >> g = f >>= (∖x -> g)
}
```
**14**

# 例(1)

```
nameNoDo::IO ()
nameNoDo = putStr "What is your first name? " >>
           getLine >>= ∖first ->
           putStr "And your last name? " >>
           getLine >>= ∖last ->
           let full = first ++ " " ++ last
           in putStrLn ("Please to meet you, " ++ full ++ "!")
```

```
nameDo::IO ()
nameDo = do { putStr "What is your first name? ";
              first <- getLine;
              putStr "And your last name? ";
              last <- getLine;
              let full = first ++ " " ++ last;
              putStrLn ("Please to meet you, " ++ full ++ "!") }
```
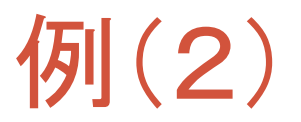

• **lookup** を二重に行う場合を,do式で書いてみる.

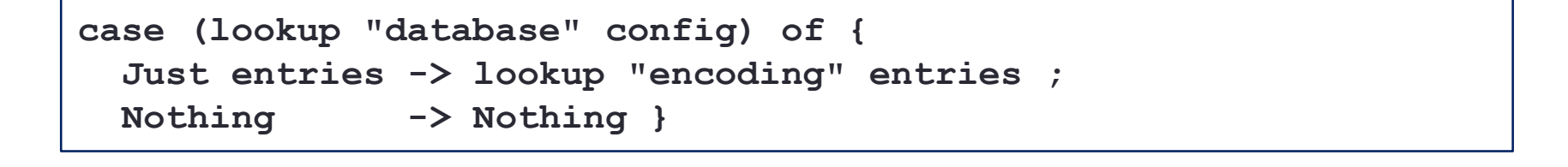

**lookup "database" config >>= lookup "encoding"**

**do { entries <- lookup "database" config ; lookup "encoding" entries }**

• 練習問題10-1の **div8** を **do** 式を用いて書きなさい.

```
import System.Environment
div2::Int -> Maybe Int
div2 x = if even x then Just (x \dot{div}^2)else Nothing
div8::Int -> Maybe Int
div8 x = do \{ y \le - \text{div2 } x;
                ...;
               ... }
main = do { args <- getArgs;
             print $ div8 $ read $ head args }
div8.hs
```
### リスト内包表記とListモナド

- Haskellには便利なリスト内包表記があります.
	- $\cdot$  **[ x**  $\star$  **2 | x**  $\lt$  − **[1..5] ]**  $\Rightarrow$  **[2,4,6,8,10]**
	- **[ (x,y) | x <- [1,2], y <- [3,4] ]**  $\Rightarrow$  [(1,3),(1,4),(2,3),(2,4)]
- これはListモナドの糖衣構文(syntax sugar)です.

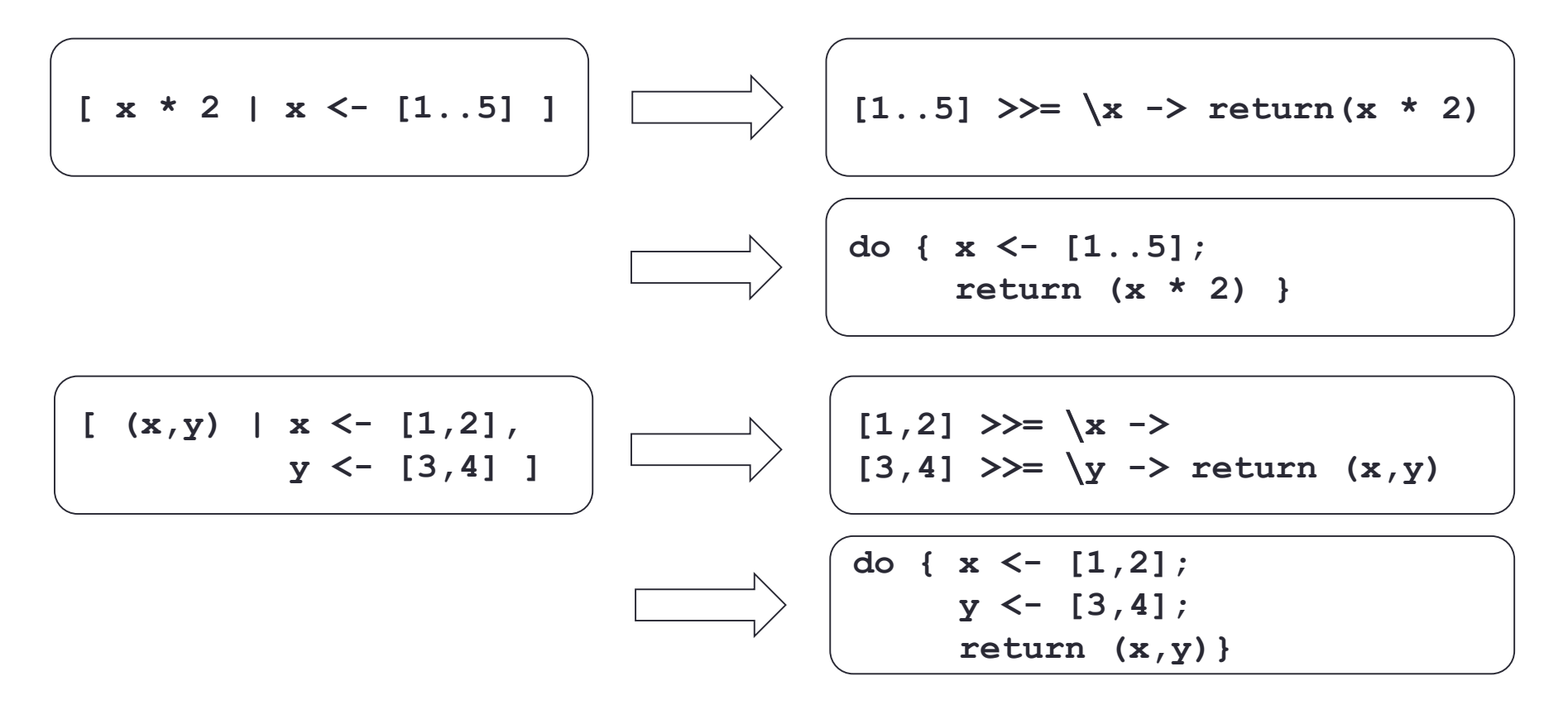

電卓を作ってみよう

• 次のような簡単な計算のできる電卓を作成してみよう.

 $1+2+3+4 \Rightarrow 10$ **12+3\*45** ⇒ **147**

• 最初に,入力された文字列を字句(token)のリストに変換する.

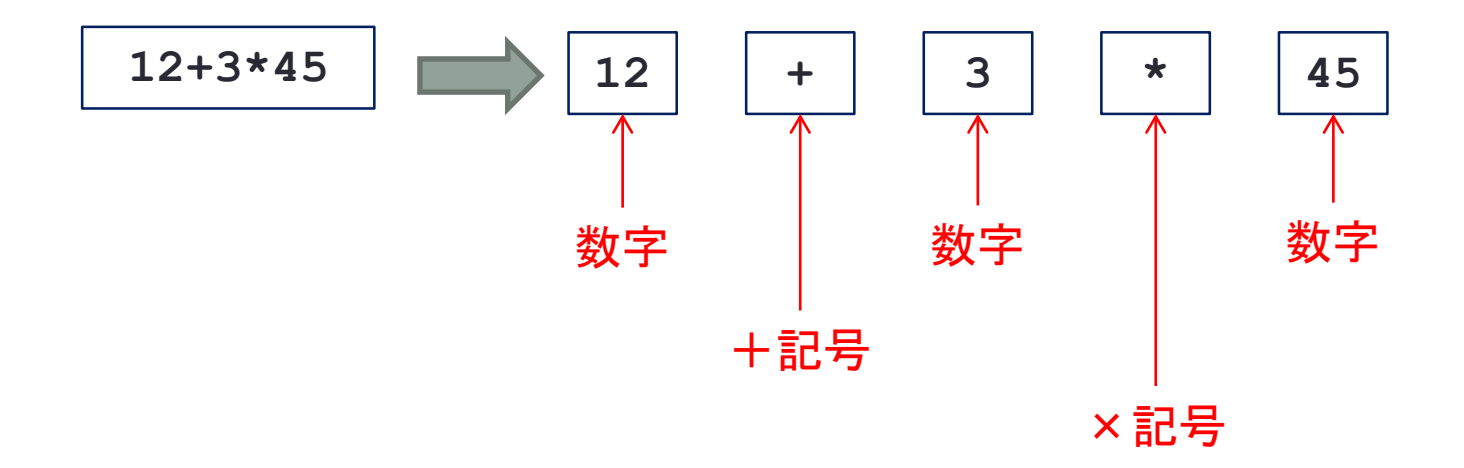

# 字句をデータ型として定義

**data Token = Num Int | Add | Sub | Mul | Div**

• 字句は数字か記号(4種類)のどちらか.

```
tokens::String -> [Token]
tokens [] = []
tokens ('+':cs) = Add:(tokens cs)
tokens ('-':cs) = Sub:(tokens cs)
tokens ('*':cs) = Mul:(tokens cs)
tokens ('/':cs) = Div:(tokens cs)
tokens (c:cs) | isDigit c = let (ds,rs) = span isDigit (c:cs)
                            in Num(read ds):(tokens rs)
```
• **span** はリストの先頭から条件を満たす部分を切り出す関数

- **span :: (a -> Bool) -> [a] -> ([a], [a])**
- **span (< 3) [1,2,3,4,1,2,3,4] = ([1,2],[3,4,1,2,3,4])**
- **span (< 9) [1,2,3] = ([1,2,3],[])**
- **span (< 0) [1,2,3] = ([],[1,2,3])**

#### • Tokenが正しく動くかテストしなさい.

```
import Data.Char
data Token = Num Int | Add | Sub | Mul | Div deriving Show
tokens::String -> [Token]
tokens [] = []
tokens ('+':cs) = Add:(tokens cs)
tokens ('-':cs) = Sub:(tokens cs)
tokens ('*':cs) = Mul:(tokens cs)
tokens ('/':cs) = Div:(tokens cs)
tokens (c:cs) | isDigit c = let (ds,rs) = span isDigit (c:cs)
                            in Num(read ds):(tokens rs)
main = do { cs <- getContents;
            putStr $ unlines $ map (unwords . (map show) . tokens) $ lines cs }
token.hs
```
• 実行例

**% stack runghc token.hs 1+2\*3 Num 1 Add Num 2 Mul Num 3**

- 字句リストを評価して,計算を行いましょう.
	- 下のプログラムは足し算を行う部分だけです. 他の演算子も追加してください.

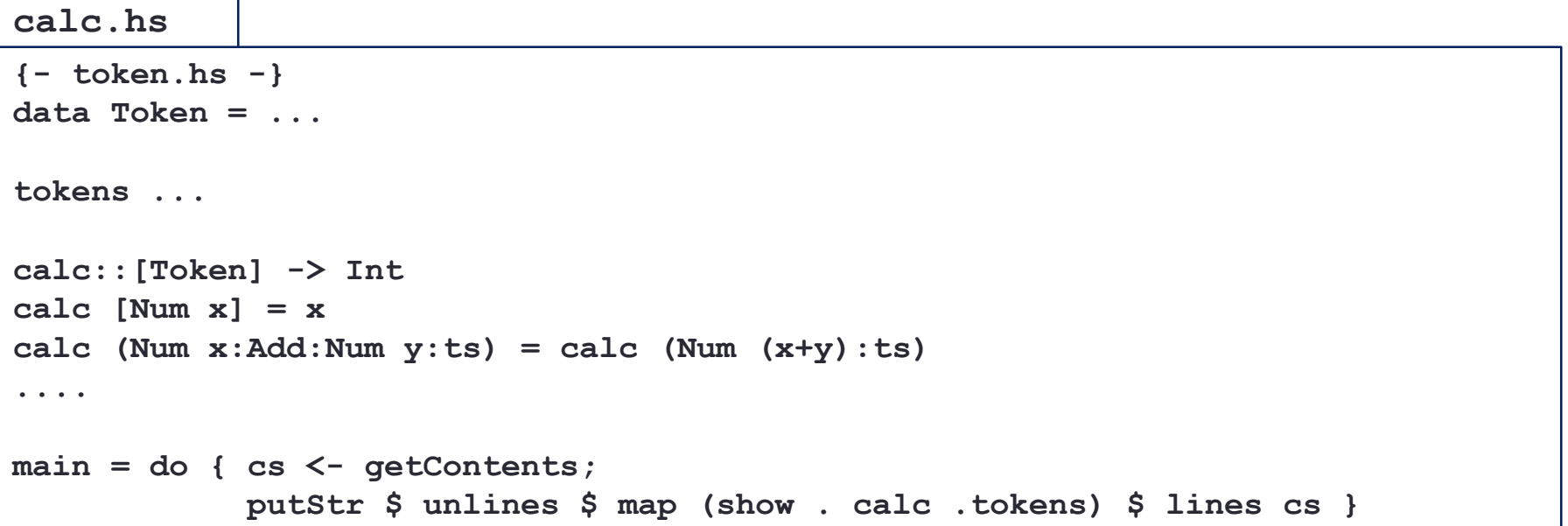

#### • 実行例

```
% stack runghc calc.hs
1+2
3
1+2+3+4+5+6+7+8+9
45
1+2*3-4/5
1
```
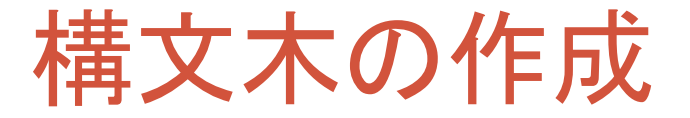

- **1+2\*3** を **1+(2\*3)** と解釈するためには,字句のリストを先 頭から順に計算するのではなく,一度構文木を作成した方が 簡単にできます.
- 構文木をデータ型として定義します.

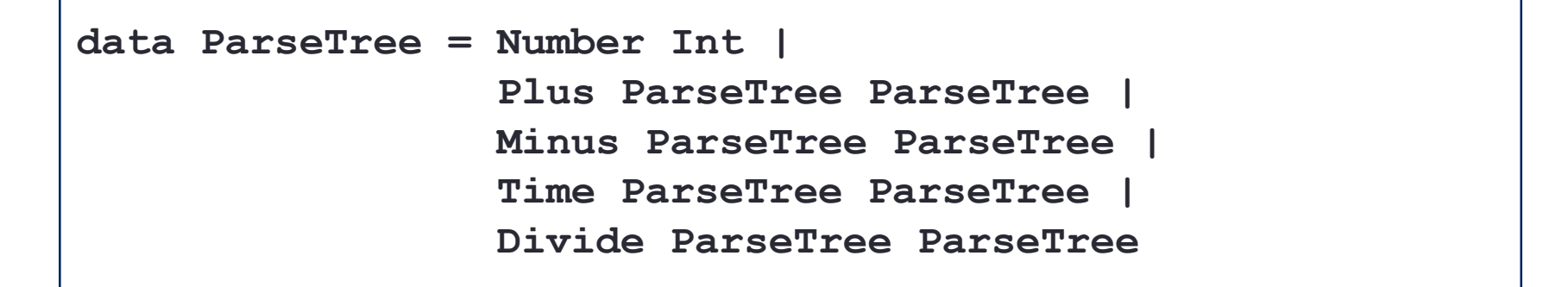

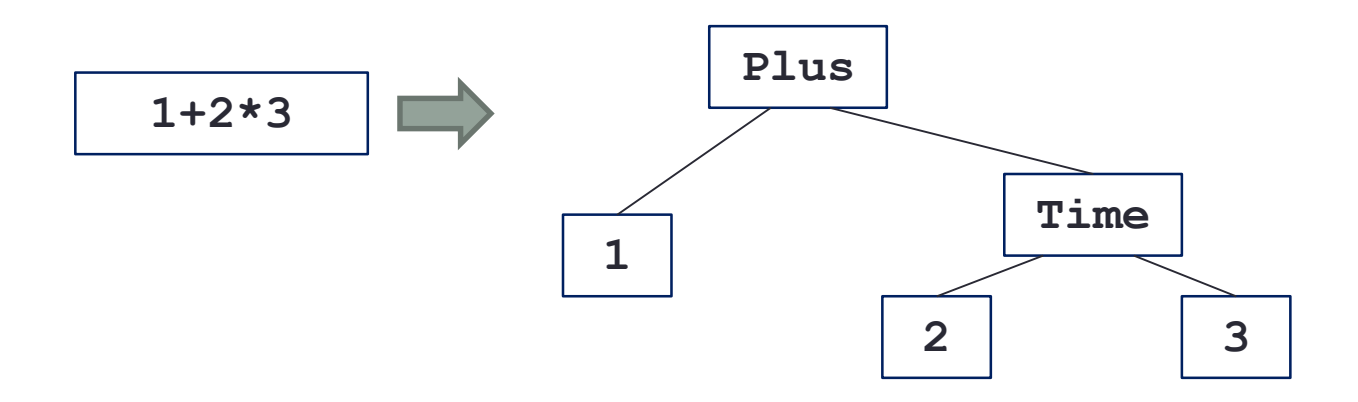

パーサ

- 字句のリストから構文木を作るのがパーサです.
- パーサは次の型を持ちます.
	- **[Token] -> (ParseTree, [Token])**
	- 字句の列が与えられ,解析して出来上がった構文木と残りの字句の列を返します.

• 式の構文(BNF)

**expr ::= term (("+" | "-") term)\* term ::= number (("\*" | "/") number)\***

BNFでは**(...)\***は**{...}**で書かれることも多い.0回以上の繰り返しを意味する.

**[Num 1, Mul, Num 2, Add, Num 3]**

term  $\lambda^2$ — $\pm$ **((Time (Number 1)(Number 2)), [Add, Num 3])**

• 足し算と引き算の式をパースする.

```
data Token = ...
tokens ...
data ParseTree = ... deriving Show
type Parser = [Token] -> (ParseTree, [Token])
parseNumber::Parser
parseNumber(Num x:ts) = (Number x, ts)
parseTerm::Parser
parseTerm ts = nextNumber $ parseNumber ts
  where \{ nextNumber x = x \}parseExpr::Parser
parseExpr ts = nextTerm $ parseTerm ts
  where \{ nextTerm(p1, Add:ts1) = let (p2, ts2) = parseTerm ts1in nextTerm(Plus p1 p2, ts2);
          nextTerm(p1, Sub:ts1) = let (p2, ts2) = parseTerm ts1
                                  in nextTerm(Minus p1 p2, ts2);
          nextTerm x = x }
main = do { cs <- getContents;
            putStr $ unlines $ map (show . fst . parseExpr . tokens) $ lines cs }
```
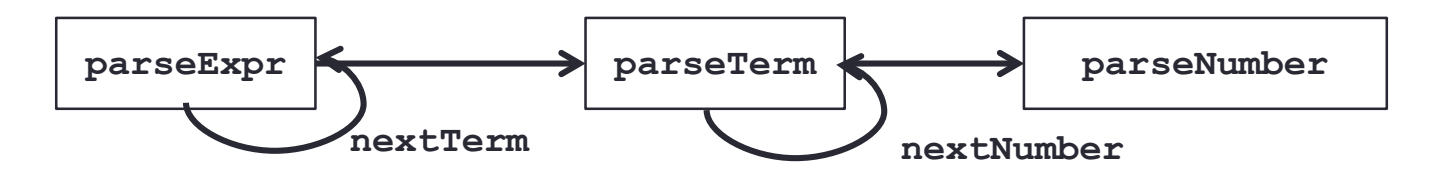

#### **parseExpr ts = nextTerm \$ parseTerm ts**

**26**

#### parseExpr の動作

**parseExpr [Num 1,Add,Num 2,Add,Num 3]**

- ⇒ **nextTerm \$ parseTerm [Num 1,Add,Num 2,Add,Num 3]**
- ⇒ **nextTerm (Number 1,[Add,Num 2,Add,Num 3])**
- $\Rightarrow$  let (p2, ts2) = parseTerm [Num 2, Add, Num 3] **in nextTerm(Plus(Number 1) p2, ts2)**
- $\Rightarrow$  let (p2, ts2) = (Number 2, [Add, Num 3]) **in nextTerm(Plus(Number 1) p2, ts2)**
- ⇒ **nextTerm(Plus(Number 1)(Number 2),[Add,Num 3])**
- $\Rightarrow$  let (p2, ts2) = parseTerm [Num 3] **in nextTerm(Plus(Plus(Number 1)(Number 2)) p2,ts2)**
- $\Rightarrow$  let (p2, ts2) = (Number 3, []) **in nextTerm(Plus(Plus(Number 1)(Number 2)) p2,ts2)**
- ⇒ **nextTerm(Plus(Plus(Number 1)(Number 2))(Number 3),[])**
- ⇒ **(Plus(Plus(Number 1)(Number 2))(Number 3),[])**

**nextTerm(p1, Add:ts1) =**  $let (p2, ts2) = parseTerm ts1$ **in nextTerm(Plus p1 p2, ts2)**

```
nextTerm x = x
```
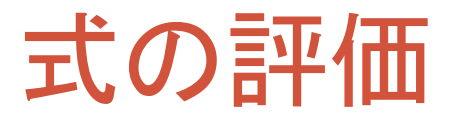

• パースしてできた構文木を評価して値を求める.

```
eval::ParseTree -> Int
eval(Number x) = x
eval(Plus p1 p2) = eval p1 + eval p2
eval(Minus p1 p2) = ...
eval(Times p1 p2) = ...
eval(Divide p1 p2) = ...
```
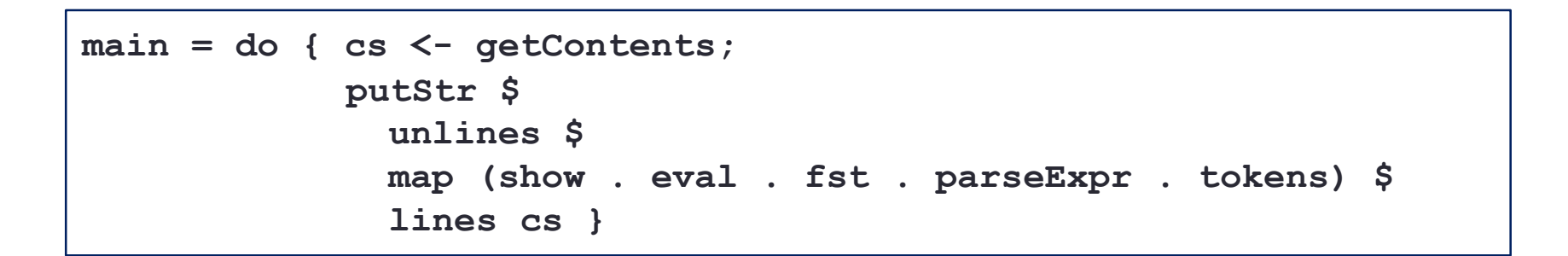

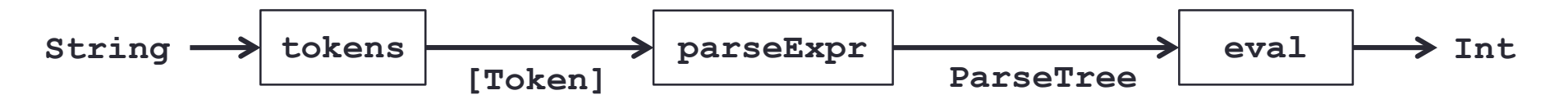

#### ・足し算だけでなく,他の四則演算も扱えるようにしなさい.

```
import Data.Char
data Token = Num Int | Add | Sub | Mul | Div
tokens::String -> [Token]
tokens = ...
data ParseTree = ...
type Parser = [Token] -> (ParseTree, [Token])
parseNumber = ...
parseTerm = ...
parseExpr = ...
eval::parseTree -> Int
eval = ...
main = do { cs <- getContents ;
            putStr $ unlines $
              map (show . eval . fst . parseExpr . tokens) $ lines cs }
calc.hs
                                                            % stack runghc calc
                                                            2+3*4
                                                            14
                                                            4/3*5
                                                            5
                                                            5-3-4
                                                            -2
                                                           実行例
```
#### • この電卓では,0での割り算を行う式を入力するとおかしなことになります.

**eval::ParseTree -> Int eval(Divide p1 p2) = ....**

• **eval** を **Int** を返す関数としてではなく **Maybe Int** を返す関数として定義し,0での割り算があっ た時にはエラーメッセージを出力して、次の入力を受け付けるようにしなさい.

• **eval::ParseTree -> Maybe Int**

**calc.hs**

```
import Data.Char
data Token = Num Int | Add | Sub | Mul | Div
data ParseTree = ...
type Parser = [Token] -> (ParseTree, [Token])
...
eval::ParseTree -> Maybe Int
eval(Number x) = Just x
...
eval(Divide p1 p2) = ...
showResult::Maybe Int -> String
showResult Nothing = "error: division by 0"
showResult Just x = show x
main = do { cs <- getContents;
            putStr $ unlines $
              map (showResult . eval . fst . parseExpr . tokens) $ lines cs }
                                                               % stack runghc calc.hs
                                                               5+4*3/2
                                                               11
                                                               5+2/0-3
                                                               error: division by 0
                                                               1+2-3*4/5
                                                               1
                                                               実行例
```